# **NETZ-ANALYZER FLEX/5**

### LoRa Test

Die LoRa-Test ermöglicht die Emulation der LoRaWAN Sensor Funktionalität entsprechend LoRaWAN-Standard v1.0.4

Mit dem Betätigen des Start - Buttons wird eine LoRaWAN OTAA (Over-The-Air-Activation) - Prozedur gestartet. Dazu sendet das Gerät als Sensor einen sogenannten JoinRequest und erwartet innerhalb von 6s ein JoinAccept vom LoRaWAN Gateway. Wird ein JoinAccept empfangen, werden dessen kryptografische Checksummen ausgewertet. Stimmen die Checksummen, werden auf der GUI einige RF-Parameter des eingegangenen JoinAccepts angezeigt. Wird kein JoinAccept empfangen oder es tritt ein Protokollfehler auf, wird dies ebenfalls auf der GUI angezeigt.

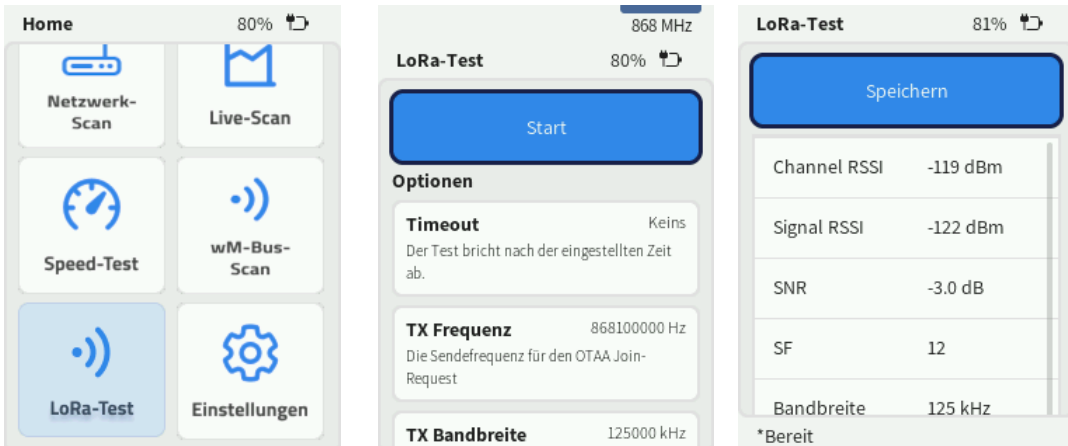

#### Hinweise zur Einrichtung der Infrastruktur

Die Inbetriebnahme der LoRa-Test Funktionalität erfordert die Konfiguration der genutzten Gateways mit den LoRaWan Parametern, mit welchen das Gerät konfiguriert ist. Die 3 notwendigen Parameter dazu sind:

- DevEUI: Eindeutige Device ID des verwendeten LoRa-Moduls
- AppEUI (JoinEUI)
- AppKey

Diese Parameter sind im Gerät fest konfiguriert, und können bei Auswahl der Kachel "Lora-Test" eingesehen werden.

Weiterhin können diese Parameter elektronisch zur Verfügung gestellt werden. (email an

#### [info@netz-analyzer.de\)](mailto:info@netz-analyzer.de)

Die Werte für DevEUI, AppEUI (=JoinEUI) und AppKey müssen im Gateway hinterlegt werden.

Hinweis: Das Gerät verwendet in dem JoinRequest zufällige DevNonces. Diese dürfen sich aber nicht wiederholen da JoinRequests sonst vom Netzwerk nicht beantwortet würden. Nach genügend langer Laufzeit ist es möglich, dass die Gateways weniger Requests beantwortet, da im Backend die DevNonces gespeichert werden. Hier kann es hilfreich sein, die verwendeten OTAA

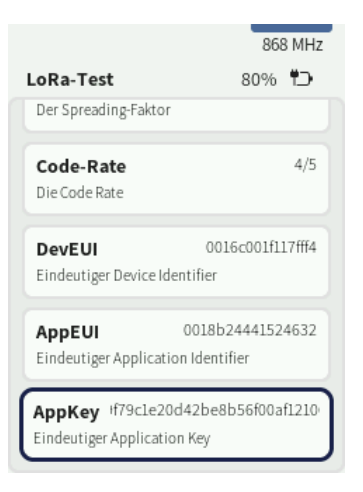

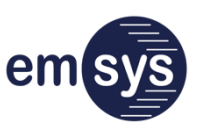

emsys Embedded Systems GmbH Werner-von-Siemens-Straße 20, 98693 Ilmenau Telefon: +49 3677 68977–0 E-Mail: info@netz-analyzer.de **[www.netz-analyzer.de](http://www.netz-analyzer.de/)**

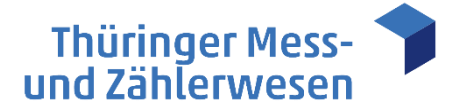

## TMZ Thüringer Mess- und Zählerwesen Service GmbH- Standort Erfurt

Schwerborner Straße 30, 99087 Erfurt Telefon: +49 361 652–3160 vertrieb@tmz-gmbh.de

**www.tmz-gmbh.de**